## **Demo document with computer code**

**HPL**

Jun 22, 2021

## **1 Data file**

Suppose we have some data in a file. The final result of including this file with @@@CODE mydat.txt (which implies a code environment starting with !bc dat) looks like this:

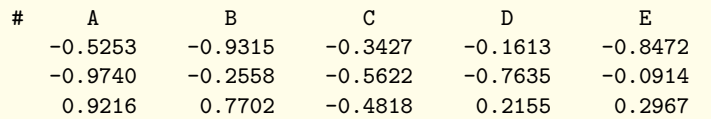

## **2 Complete program and terminal output**

The following program (which breaks a page) reads the data in the file and performs analysis (typeset with !bc pypro):

```
from __future__ import print_function
import numpy as np
def readfile(filename):
   """Read tabular data from file and return as numpy array."""
   f = open(filename, 'r')
   data = [] # list of rows in table
   for line in f:
        if line.startswith('#'):
           continue # drop comment lines
       numbers = [float(w) for w in line.split()]data.append(numbers)
   return np.array(data)
```

```
def analyze(data):
   """Return statistical measures of an array data."""
   return np.mean(data), \
          np.std(data), \
           np.corrcoef(data)
if __name__ == '__main__':
   data = readfile('mydat.txt')
   # Treat each column as a variable
   m, s, c = analyze(data.transpose())
   print("""
mean=%f
st.dev=%f
correlation matrix:
\%s
""" % (m, s, c))
```
The output becomes (typeset with !bc sys):

```
Terminal> python fileread.py
mean=-0.006005
st.dev=0.583542
correlation matrix:
[[ 1. 0.0509676 0.52406366 0.20964645 0.1574504 ]
[0.0509676 \t1. \t-0.30920845 \t-0.12129049 \t0.7611538][ 0.52406366 -0.30920845 1. 0.49355806 -0.42263817]
[0.20964645 - 0.12129049 \t 0.49355806 \t 1. \t -0.38286589][0.1574504 \t 0.7611538 \t -0.42263817 \t -0.38286589 \t 1. ]]
```
## **3 Code snippet**

Fortran 77 is also sometimes handy. Snippets in that language are typeset inside !bc fcod environments.

**Fortran code box.**

 $r_i = ca_i, \quad i = 1, \dots, n$ 

```
subroutine process(a, n, c, r)
C This subroutine returns array r = c*a
       integer n
       real*8 a(n), c, r(n)
       integer i
       do i = 1,n
          r(i) = c * a(i)end do
       return
       end
```